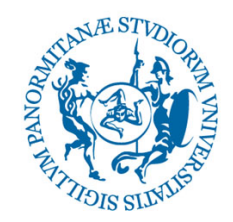

## UNIVERSITÀ DEGLI STUDI DI PALERMO

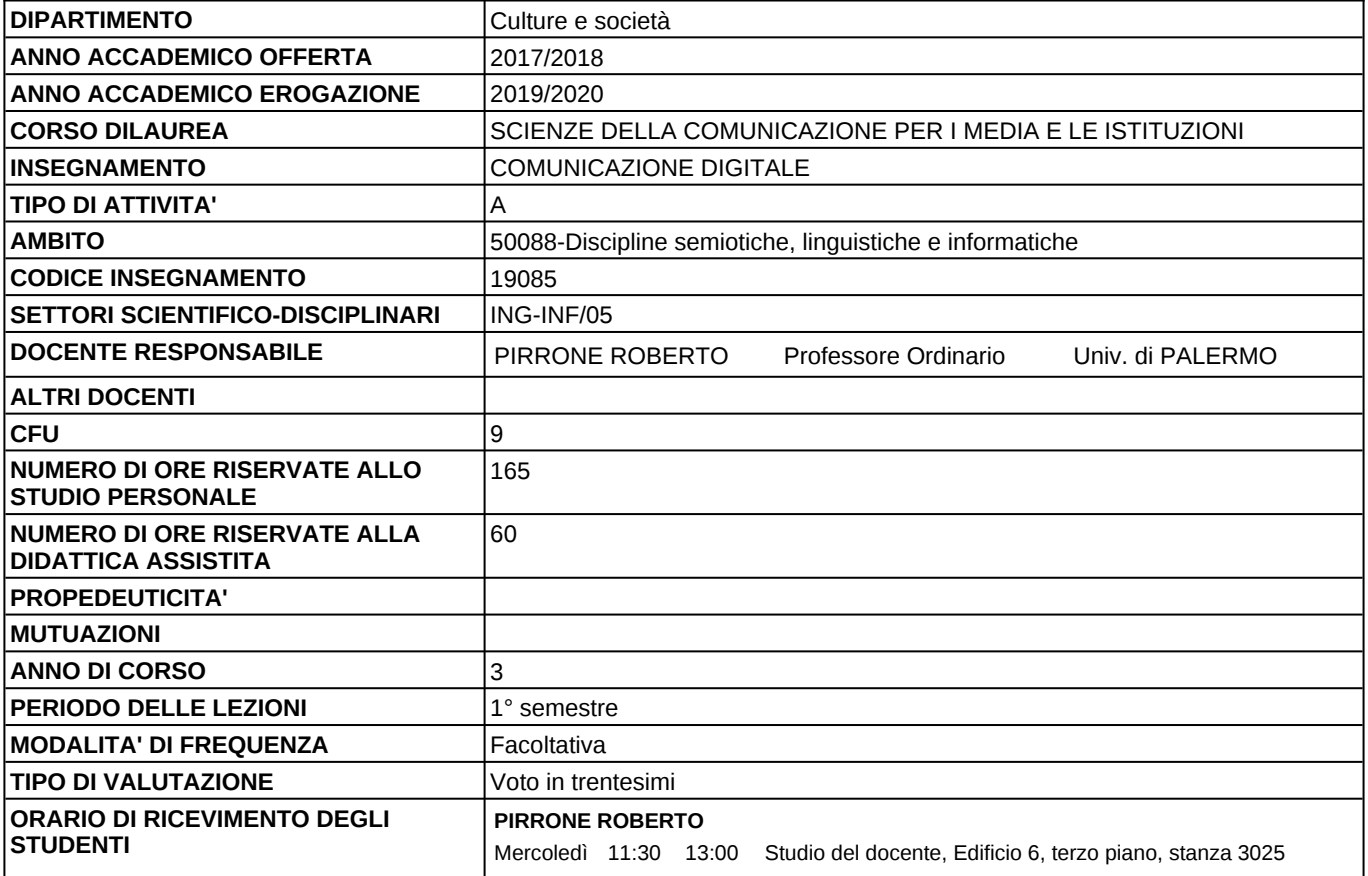

## **DOCENTE:** Prof. ROBERTO PIRRONE

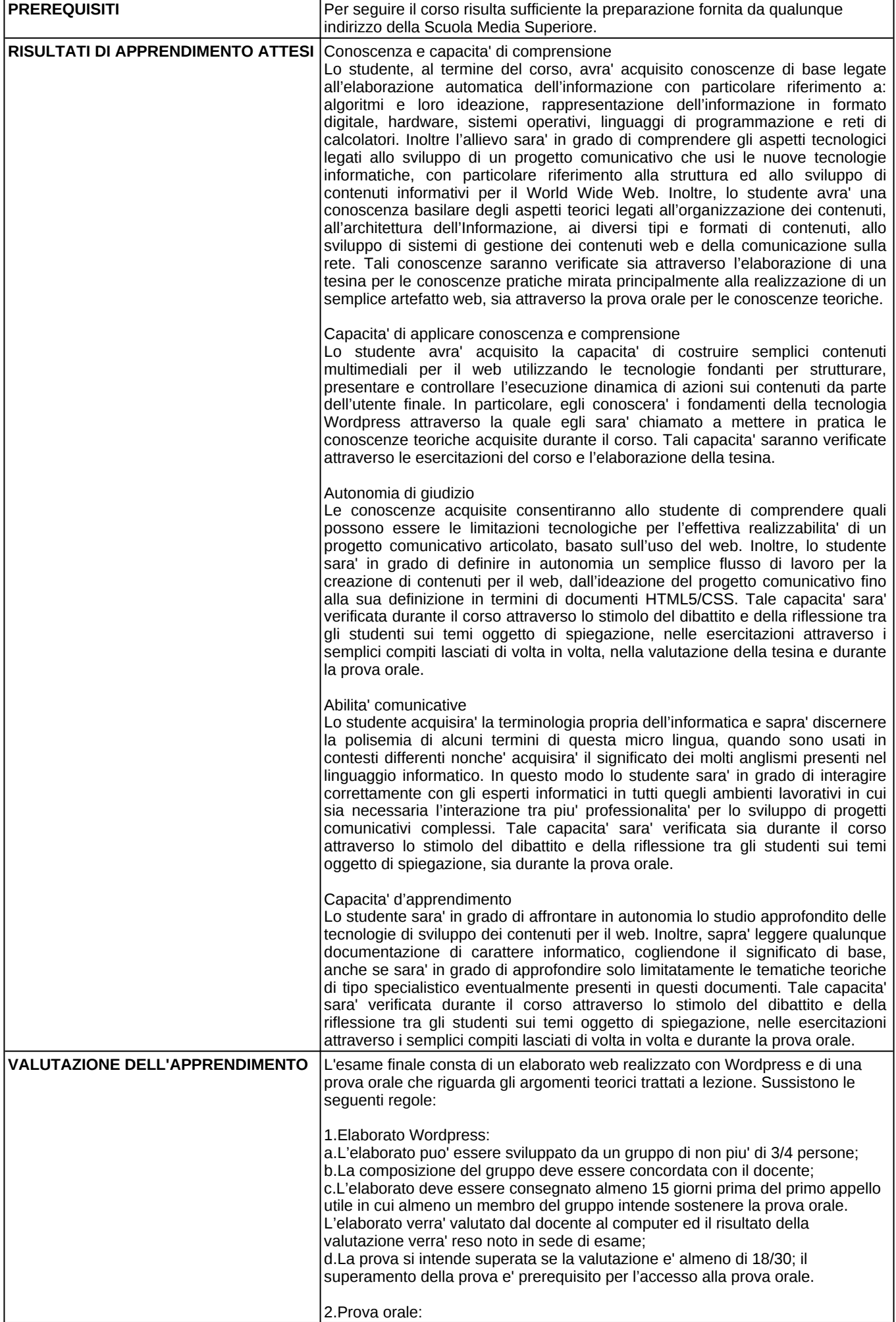

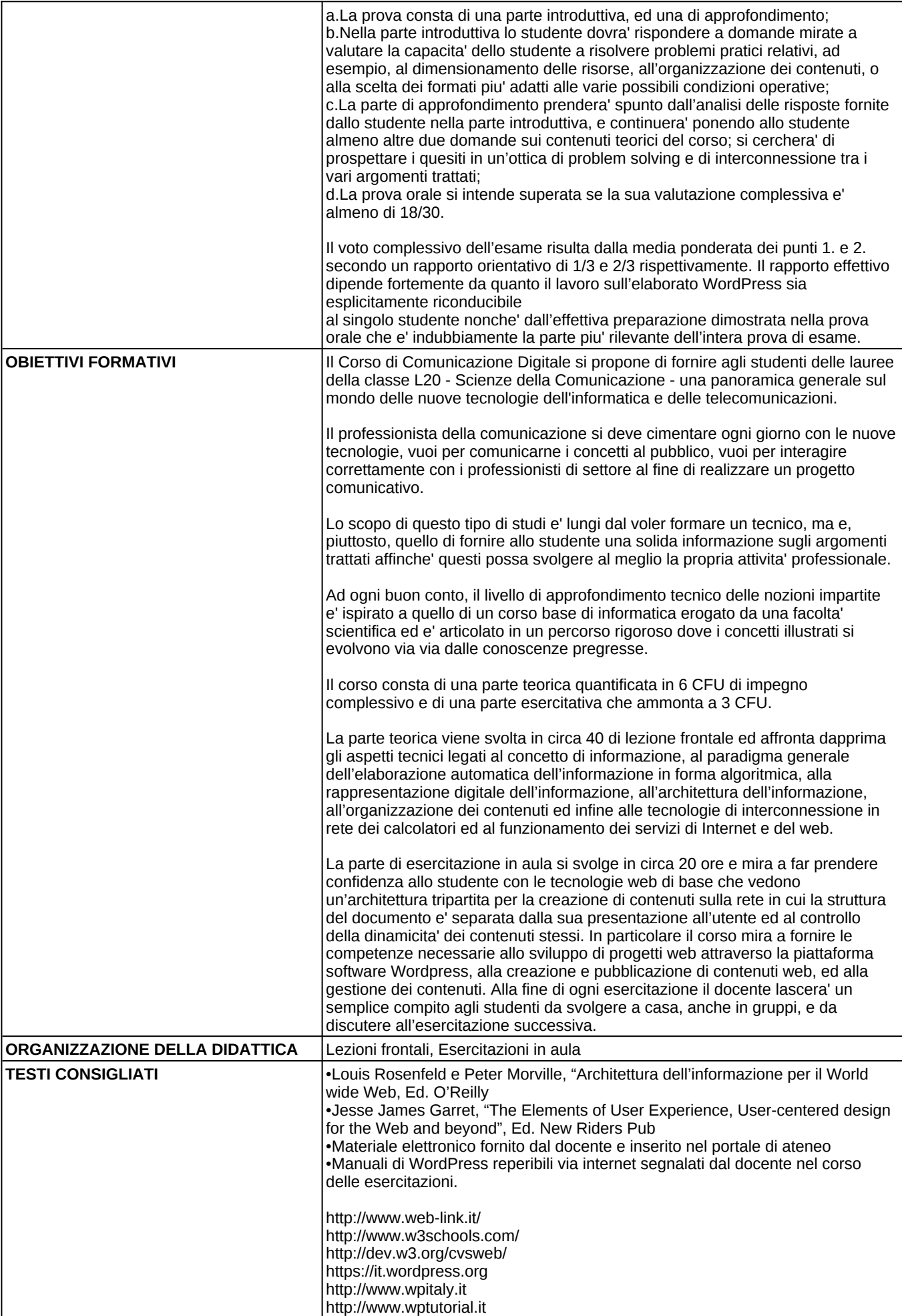

## **PROGRAMMA**

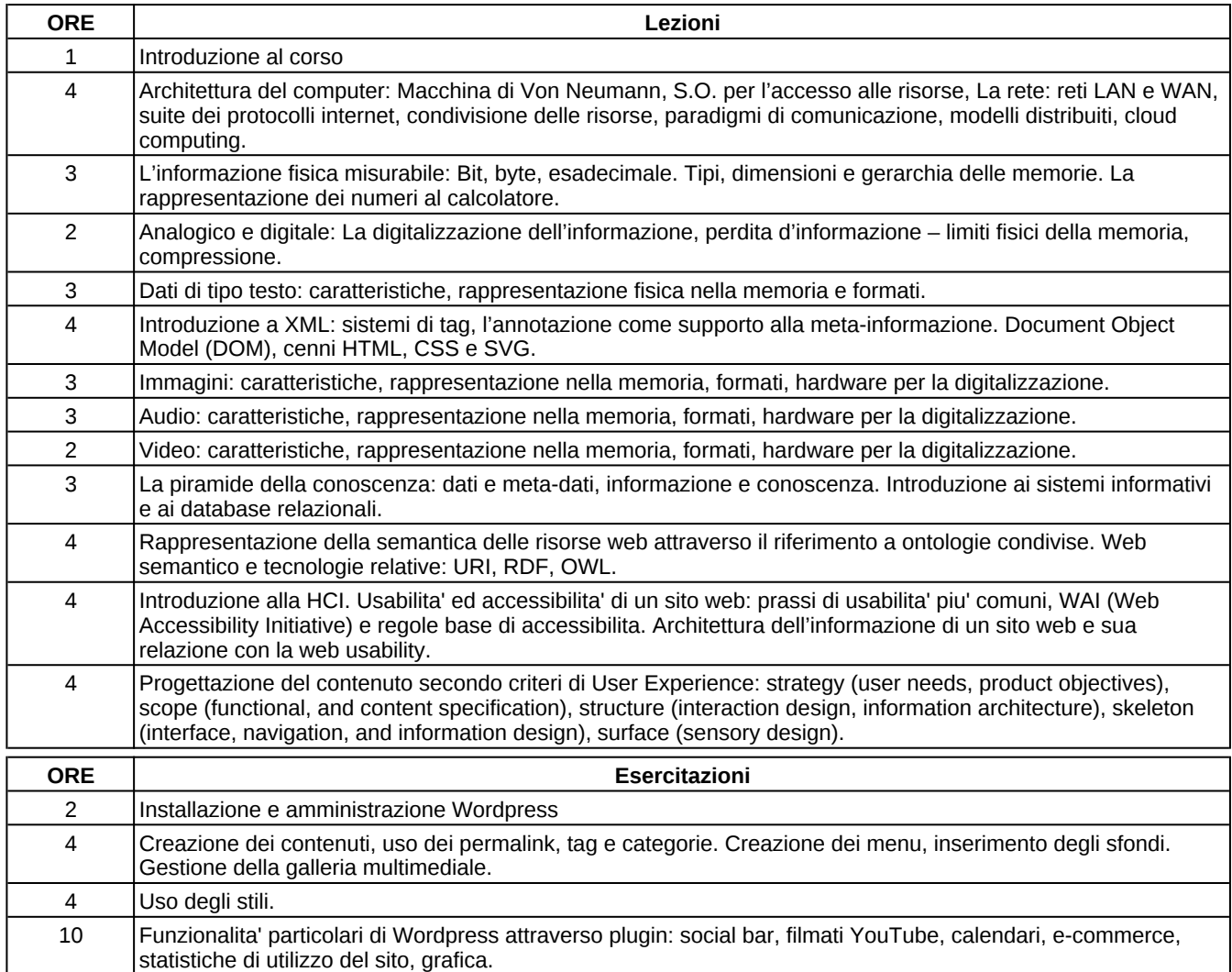